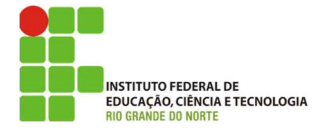

## INSTITUTO FEDERAL DE EDUCAÇÃO, CIÊNCIA E TECNOLOGIA DO RIO GRANDE DO NORTE

PRO-REITORIA DE ENSINO<br>PRO-REITORIA DE ENSINO<br>Av. Sen. Salgado Filho, 1559, Tirol, Natal/RN, 59015-000.Fone/FAX +55 (84) 4005-2637. URL: www.ifrn.edu.br

## 1<sup>ª</sup> LISTA DE EXERCÍCIOS SOBRE JSF

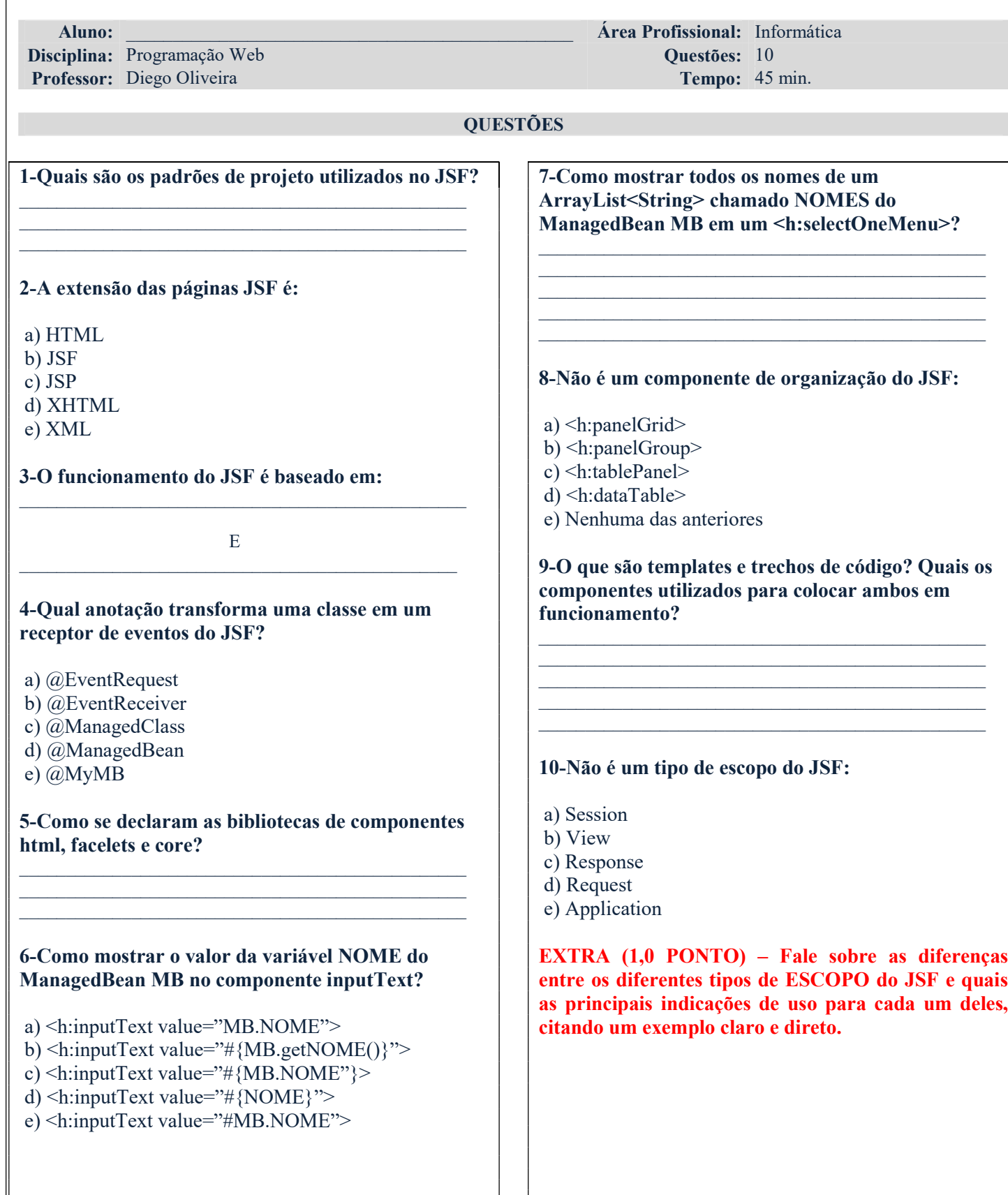